, ,

, ,

,

# AutodeskMap 009

## 高向阳

 $($ , 118300)

本文介绍了以 Aut odeskMap2009 为数据处理平台, 利用 ObjectARX. NET 和 Ar cObject 二次开发组件集 进行二次开发, 用来进行全国第二次土地调查入库前数据的处理 通过二次开发所形成的数据处理系统, 可在较 短时间内搭建多个县区的数据库, 并在省内多个测区中得到了应用 本文介绍了该数据处理系统的主要功能和开 发流程 Auto deskMap2009 全国过第二次土地调查 数据处理系统 : P208 : B : 1672 - 4097(2011) 02 - 0054 - 03 1 引 言 , Ar cObject Auto CAD GIS

, ,

# AutoCAD 二次开发接口 ObjectARX. NET

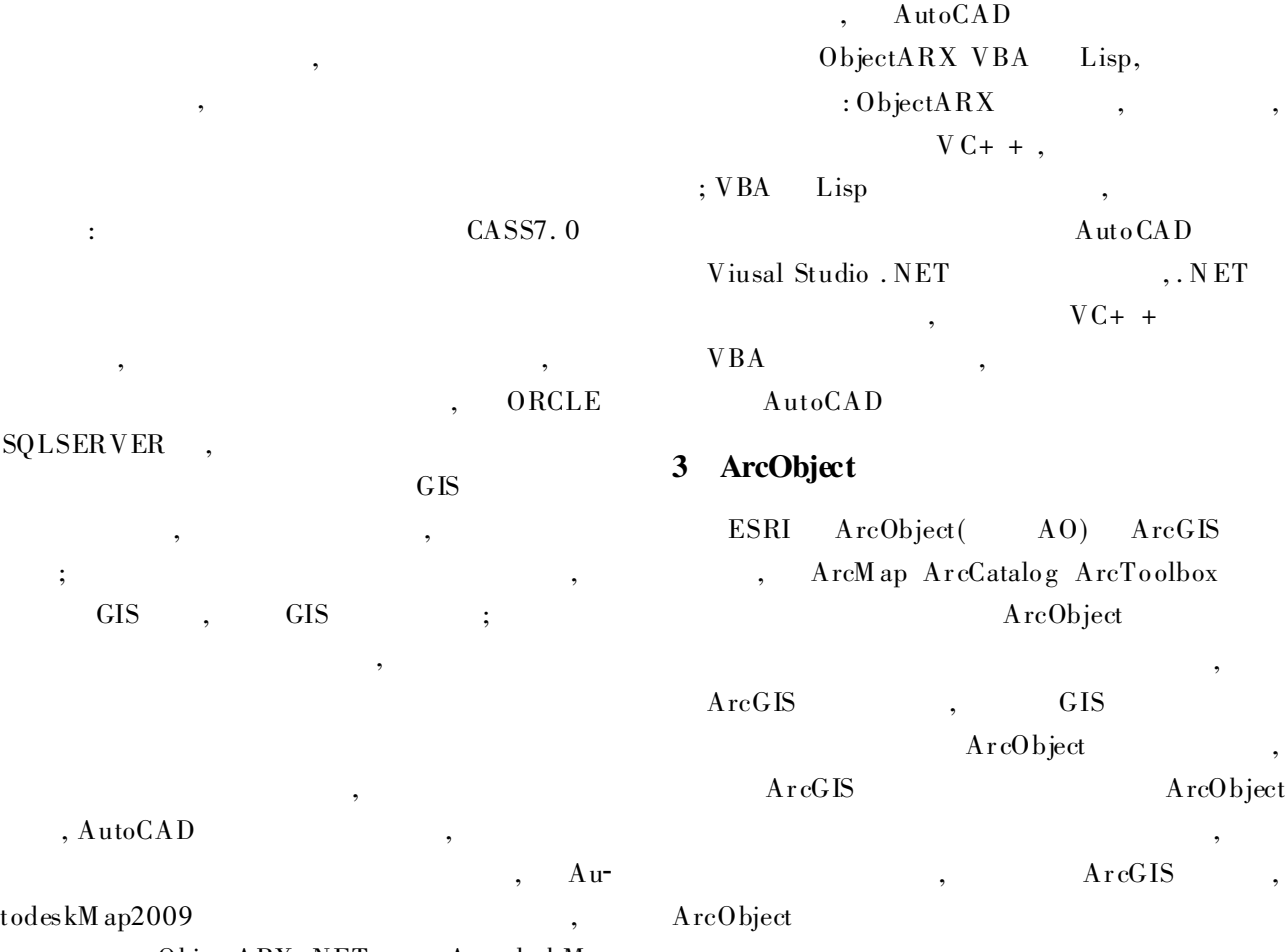

ObjectARX. NET AutodeskM ap

© 1994-2011 China Academic Journal Electronic Publishing House. All rights reserved. http://www.cnki.net

, ,

, where  $\cdot$ 

,

# 4 土地调查数据采集与处理的工作流程

,

4. 1. 2 影像索引

 $1: 10000$ 

 $,$  , , ,

,

,

, ,

, , ,

 $1:10000$ 

, , , ,

,

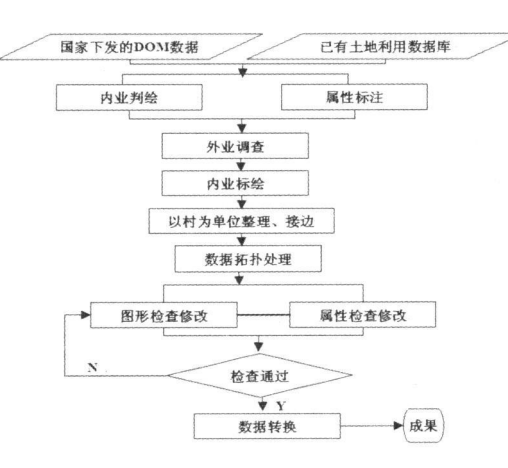

4 所开发 的数据处理 系统所包含 的主要 工具 4. 2. 1 数据拓扑处理

> , , ,

,

:

,

, ,

,

, where  $\mathbf{r}$  is the set of  $\mathbf{r}$  is the set of  $\mathbf{r}$  is the set of  $\mathbf{r}$ ;

 $Top_{P}$  Polygon" Au-

,

,

,

,

,

,

,

, ,

4. 1 采集录入模块

,

4. 1. 1 数据采集录入

,

,

:

4. 2. 2 数据接边处理

AutodeskMap

,

,

,

4. 3 数据检查模块

,

4. 2 数据处理模块

todeskM ap ,

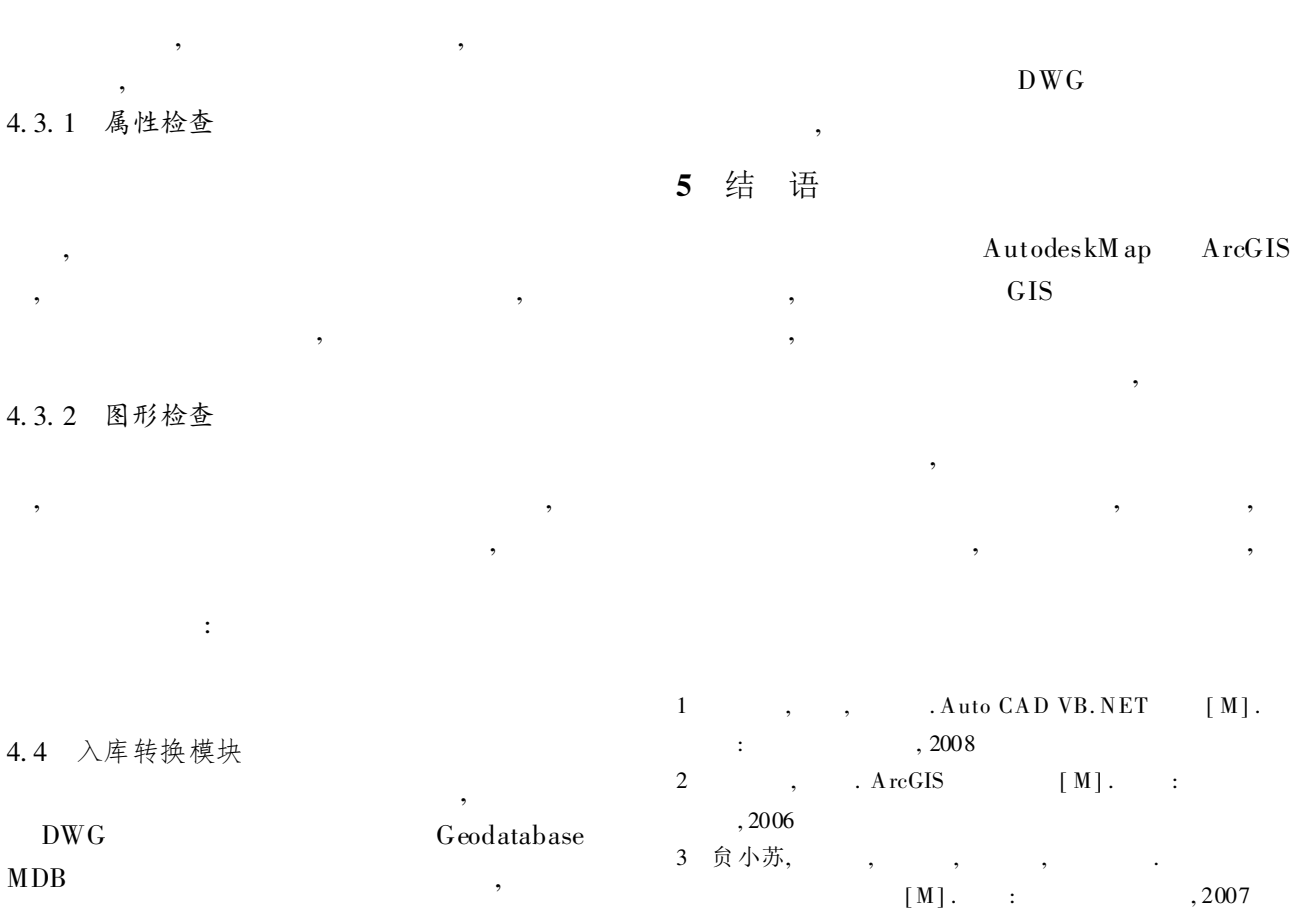

#### The Application of AutodeskMap 009 in the Whole National Second land Investigation

## GAO Xiang yang

( Dongg ang Real Eastate M anagement Sectio n, Dandong Liao ning 118300, China)

Abstract This paper introduces the advanced component development based on ObjectARX. NET and ArcObject on the pro cessing desktop of AutodeskMap2009 to perform the data processing of whole national second land investigation. Through this data processing system formed by this second development, multi- county- and- area databases can be built up during a short period of time and the system has been applied into many survey projects in Liaoning province. This article mainly introduces the main funct ions and the development w o rking flow of this data processing system.

Key words Autodesk Map2009; who le national second land investigation; data processing system

,

( 50 )

### Handling of Lengthdeformation of Projection in Highway

# YANG Huan-qing

( Shanghai U rban Construction Design & Research Institute, Shanghai 200125)

Abstract This paper describes formulas using projection translating of central meridian and helment coordinate transformation, which can be used to handle lengthdeformation of projection and connection of adjacent projects. It discusses how to get the arr gle of rotation in coordinate transformation by using the ways to overlap the long baseline of the porject. It also discusses how to get the translation value of coordinate transformation, by using the key points of the control network.

Key words lengthdeformation of projection; central meridian; helment coordinate transformation; connection of adjacent project